Software design of the COMPASS experiment in CERN (solutions, which could be useful for SPD)

## **Overview**

- **General structure of the software**
- **Monte Carlo**
- Monte Carlo  $\rightarrow$  Event Reconstruction Framework interface
- **E** Event Reconstruction Framework
	- Decoding
	- **Track reconstruction** 
		- Kalman filter tree algorithm
	- Reconstructed Data structure
- **Analysis Framework**
- Conclusions

#### **General structure**

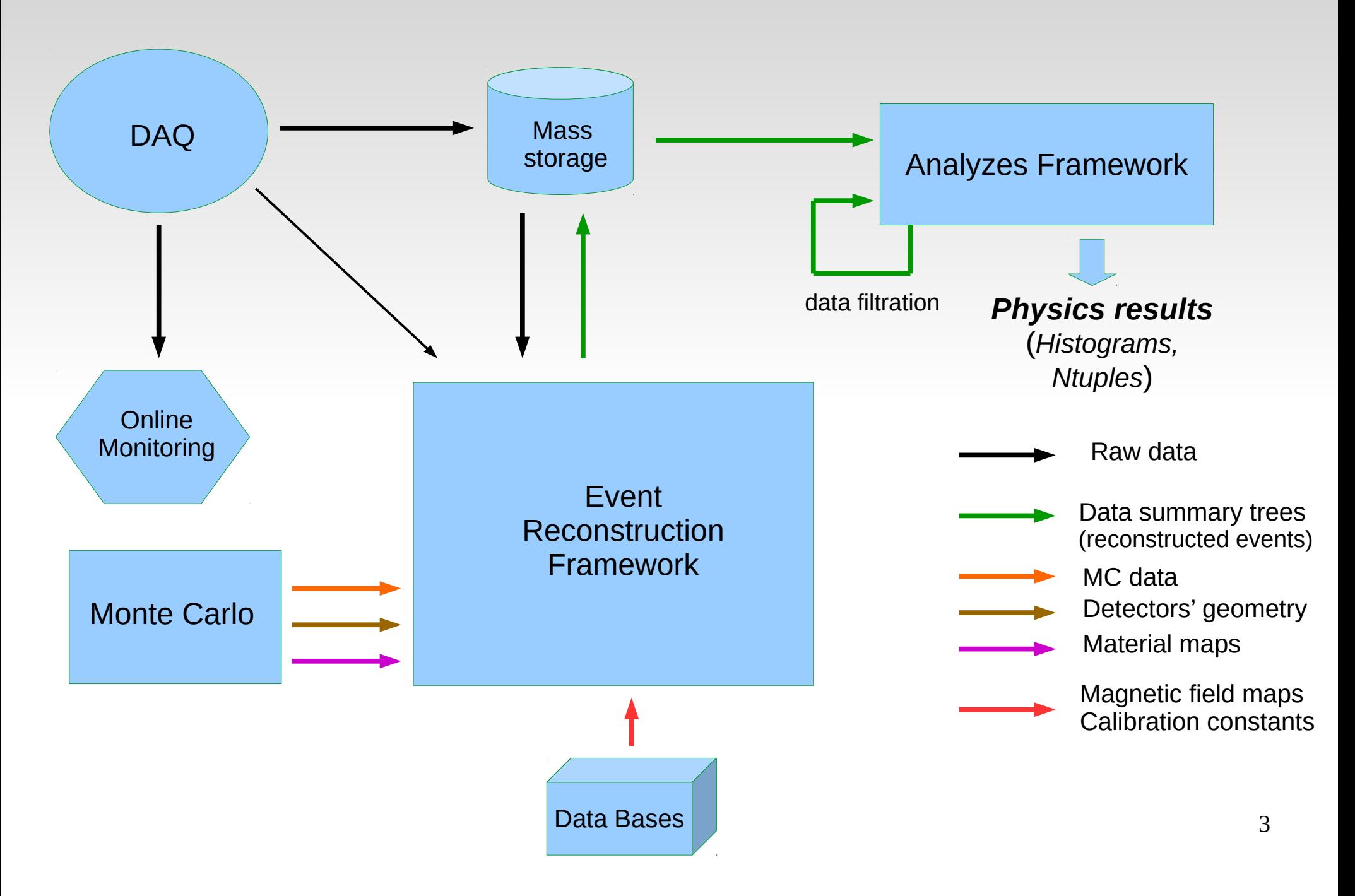

## **Monte Carlo**

#### Geant3:

- Input:
	- Physics processes generator's data (text file)
	- Geometry of detectors are defined by text file
- Output:
	- Simulated tracks and vertices (Zebra binary)
	- MC hits (see below)
	- Detectors geometry description (text file)
	- Maps of materials (self-made binary format)

## **Monte Carlo**

#### Geant4:

- Input:
	- Physics processes generator's data (text file)
	- Geometry of detectors are defines by code.
- Output:
	- Simulated tracks and vertices (self-made format)
	- MC hits (see below)
	- Detectors geometry description (text file)
	- Maps of materials (ROOT Geometry package)

## **Monte Carlo**

- Better solution would be:
	- Virtual Monte-Carlo (ROOT's TVirtualMC)
		- Common interface for different "transport code" (currently Geant3 and Geant4)
		- Interface for "user-defined" physical processes
		- Fully integrated with ROOT Geometry package (TGeom)

## **Monte Carlo. Interface with reconstruction software.**

- **Information is needed to be passed into Event** Reconstruction Framework:
	- 1) for every detector:
		- a) position, orientation, size
		- b) internal structure. E.g.
			- number of wires/strips/straws/...
			- pitch/step
			- readout direction (1st wire position)
			- dead zones
	- 2) Materials map (to take into account multiple scattering and energy losses).
	- 3) Magnetic filed map

## **Monte Carlo. Interface with reconstruction software.**

- ROOT geometry is a good solution for description of:
	- Detectors' position, orientation, size
	- Materials (detectors' materials and "passive materials")
- For magnetic field map ROOT geometry has only an interface (TVirtualMagField). i.e. implementation has to be done by user.

In COMPASS:

- special interface (table) is used to pass information on detector's geometry (including internal structure)
- ROOT geometry is used for material map

## **Event Reconstruction Framework (main components)**

- **Decoding of the Raw Data**
- Detectors' response simulations in the case of MC data
- **Track reconstruction**
- Reconstruction of calorimeters' data
	- **Exercise 1 Electromagnetic and hadronic calorimeters**
- Particle identification (PID)
	- RICH, muon ID, hadrons ID etc.
- **Vertex finding**
- Event display (for algorithms debugging)
- DST (data summary trees) creation and storage

- Decoding Library takes DAQ format data (Raw Data) as an input and produce so called DAQdigits objects as an output. (This is the 1-st step of decoding)
- DAQdigit contains 3 main data-members:
	- **Detectors' unique ID**
	- Sensitive element number (strip/pad/straw/wire/fiber/calorimeter cell ..) of this detector where information had been produced
	- Associated information (depends on front-end electronics type). E.g.
		- amplitudes for ADCs
		- E times for TDCs

- Correspondence between electronic addresses of information sources and detectors' sensitive elements are defined in external, human readable files (so called "mapping files":
	- Mapping files are XML format based, where connection of electronics to wires/strips/pads/ calorimeter cells .. etc. are described.
	- Mapping files may have time-dependent sections ("validity periods") what allows to support possible different commutation of electronics and detectors at different periods of data taking time.

- The same Decoding Library (and the same mapping files) is used in Online Monitoring software and on the first step of decoding (creation of DAQdigits) in Event Reconstruction Framework.
	- Advantage: on the stage of commissioning and running of experiment, detectors responsible persons maintain and update mapping files of their detectors and (rarely) code of Decoding Library to be able to used Online Monitoring
		- $\rightarrow$  offline software get it "for free"

■ 2-d step of decoding is creation of Digits out of DAQ digits:

- Digit contains also 3 data-members:
	- Detectors' unique ID
	- Sensitive element number (strip/pad/straw/wire/fiber/calorimeter cell/..)
	- Measurement. E.g.:
		- Amplitude with subtracted pedestals
		- Time corrected on TO
		- Energy deposited in calorimeter cells, recalculated from amplitudes

• On this step various types of available calibrations are used

- 3-d step of decoding is creation of Clusters (sometime called also Hits) out of Digits.
	- Typically Cluster is grouped Digits e.g. group of adjacent wires / pixels /strips ... Or group of calorimeter cells with non-zero energy deposition.
	- Content of Clusters:
		- Measured coordinate with errors
		- Possible associated information:
			- Amplitude or time for tracking detectors
			- Energy for calorimeters
- Clusters created on this step are physics measurements which are inputs for event reconstruction algorithms

## **Decoding in the case of Monte Carlo**

- Monte Carlo do not simulate Raw Data format but produce so called MChits.
- Contents of MChits:
	- X,Y,Z of simulated particle on the entry to sensitive volume (i.e. detector)
		- Momentum Px, Py, Pz of simulated particle on the entry to sensitive volume.
		- X,Y,Z of simulated particle on the exit from sensitive volume (if particle had traversed the detector)
		- Momentum Px, Py, Pz of simulated particle on the exit from sensitive volume (if particle had traversed the detector) .

## **Decoding in the case of Monte Carlo**

- Simulation of detector response was done in the Event Reconstruction Framework.
- It is a software (usually functions of detectors' classes), different for different type of detectors.
	- Typically it is developed and maintained by detectors' experts.
- Those functions produce Digits out of MChits. i.e. simulate detector response if particle traverse detector of this type.
	- After this step (after creation of Digits) event reconstruction software is identical for Real data and for MC data (almost :-).

- **Important point is choice of track parametrization.** Requirements are:
	- Minimal number of parameters
	- Minimal correlation between parameters
	- **Preferably Gaussian distribution of parameters errors.**
- We use following parametrization:
	- $X = (x, y, dx/dz, dy/dz, q/P)$  at some surface (detector's surface or virtual one). x,y, are coordinates on the surface, z is normal to the surface,  $dx/dz$ ,  $dy/dz$  are slopes, q is charge and P is momentum.

- 3 main steps of tracking:
	- **Track pieces finding in different detector groups** ("pattern recognition")
	- Joining track pieces to form "long" tracks ("bridging")
	- $\blacksquare$  Track fit.

- Pattern recognition:
	- Classical combinatorics of tracking detectors' clusters in "projections", i.e. in detectors measuring coordinates at the same angle (2D track pieces)
	- Making track pieces in space (3D track pieces) by combining 2D track pieces
- Disadvantages of the method: it assumes certain model of the track pieces (straight line in the case of COMPASS)
- Better solution: "Kalman filter tree" (see below)

#### **Bridging:**

- Combinatorial connection of track pieces in different detector groups to form track candidate
- Attempt to fit track candidate (by Kalman fit) to find best combination of track pieces in terms of number of used clusters and chi2.

- **Track fit: Kalman fit technique was used.**
- Kalman fit is iterative procedure:
- On every step track parameters vector **X** with it's **covariance matrix** are ...
	- (1) extrapolated to the surface of tracking detector. Extrapolation procedure uses magnetic field map and materials map (multiple scattering)
	- (2) updated by measurement **M**, where **M** is cluster coordinates with **covariance matrix (**if any).
- At the end of iterations we have the best track parameters estimator with it's covariance matrix

- Advantages of Kalman fit technique:
	- Manipulation with matrices of maximal size NxN where N is length of track parameters vector (in our case it is 5) independent of number of used measurements (number of clusters) on the track.
	- Before "update" step, contribution of measurement **M** to final tracks' Chi2 could be calculated  $\rightarrow$  we can decide to include this measurements to the track or not (i.e. to do filtering).
		- This allows to build pattern recognition algorithm based on Kalman filter (Kalman filter tree).

#### **Kalman filter tree (simultaneous pattern recognition and fit)**

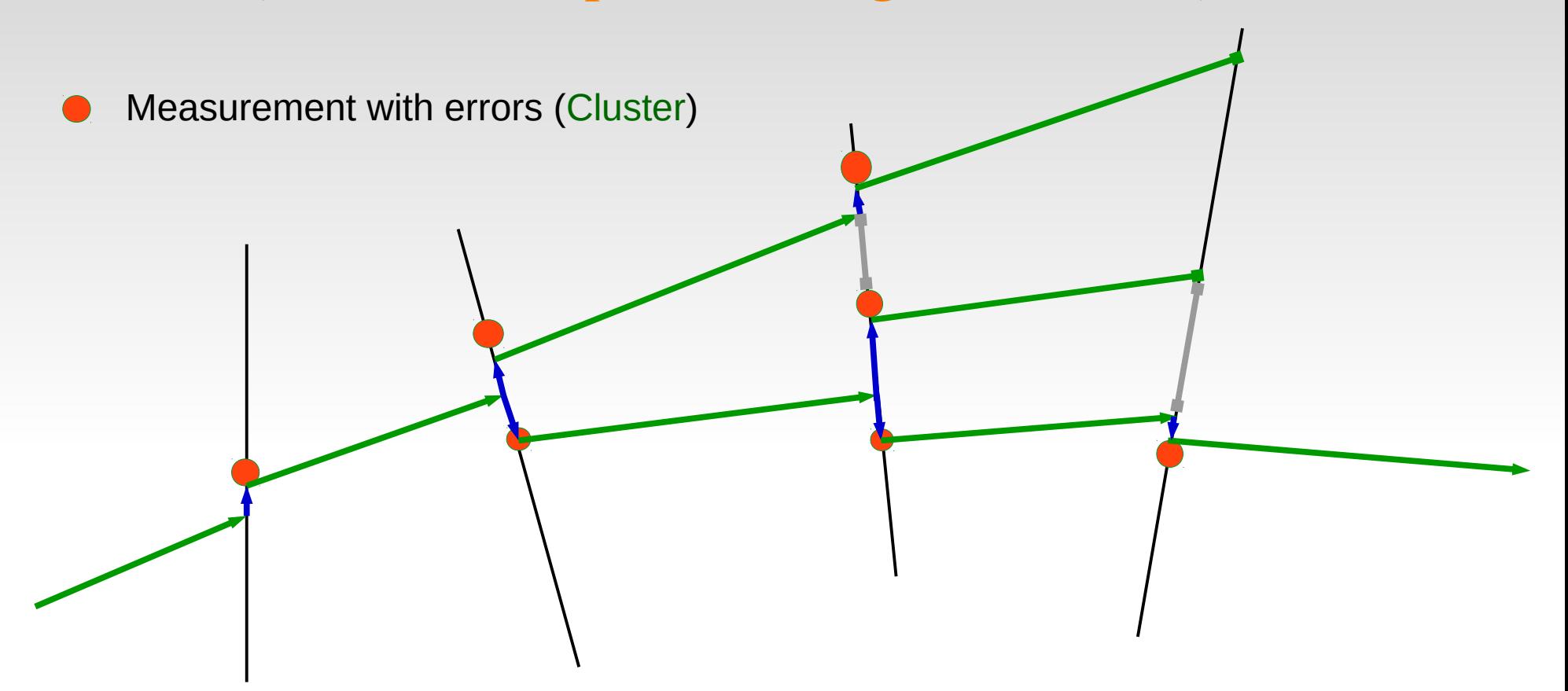

- Extrapolate **X** and it's **covariance matrix** to detector's surface
- Update **X** by measurement **M**
- Check Chi2 increment. No "update" if it's too big.
- Stop track following ("dead branch of the tree")

**Usually Kalman fit has 2 passes.** 

- Forward direction (to get best estimator of track parameters at the end)
- Backward direction (to get best estimator of track parameters at interaction vertex)
- It is possible to get best estimator of track parameters at any point of trajectory (e.g. on detector's surface) using so called "Kalman smoothing" procedure

- DST structure is based on ROOT package trees and contains:
	- Reconstructed events tree (multiple event-type objects with possibility of random access)
	- Event independent information (tree with 1 object):
		- Detectors geometry descriptions
		- Magnetic field maps
		- Materials map …
		- E ...etc. I.e. everything which is not changed from event to event but could be needed for analysis

- Reconstructed events contain:
	- Reconstructed tracks
	- **Tracks refitted in the vertex (if associated to some** vertex)
	- **Vertices**
	- Calorimeters' clusters
	- Clusters of tracking detectors (optional)
	- DAQdigits (optional)

- Reconstructed events may also contain (in the case if input is Monte Carlo):
	- MC tracks
	- MC vertices
	- MC hits
	- Original MC generator information

- It is data hierarchy, organized "by containment"
- I.e. "reconstructed event" have containers (STL vectors) of lower level objects (e.g. "reconstructed tracks", "reconstructed vertices", MCtracks etc.) each of them may have containers with other objects (e.g. MCtrack may have vector of MChits) etc.
- So, structure of the code represents naturally logical structure of HEP event and MC data.
- Flexible enough to be changed during experiment lifetime

## **Analysis Framework ...**

- **Perovides simple access to reconstructed events (for** physicists who are not experts in C++ and ROOT)
- **is an environment for physics analysis code** development
- is a tool for DST ...
	- processing of events (may add info to events)
	- filtering of events' sub-samples (reduction in number of events)
	- discarding of information not needed (reduction in size of events)
- also provides DST output data stream module in the Event Reconstruction Framework.

#### **Analysis Framework ...**

- was designed to have minimal dependencies on other software (only ROOT is needed)
- provides encapsulated place for user's analysis code and executable build tools for different platforms
- allows to change DST content without loss of backward compatibility (due to ROOT's "schema evolution" mechanism)

#### **Conclusions**

■ Some of software design solutions successfully used in COMPASS during many years could be taken into consideration in SPD at software design and development stage.

#### **Filter** Fragment of typical mapping file:

#### <Map>

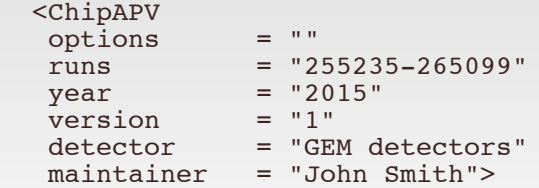

<!-- Station GM01 -->

<!-- name srcID adcID chipID chanF chanS chanN wireF wireL wireS -->

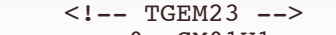

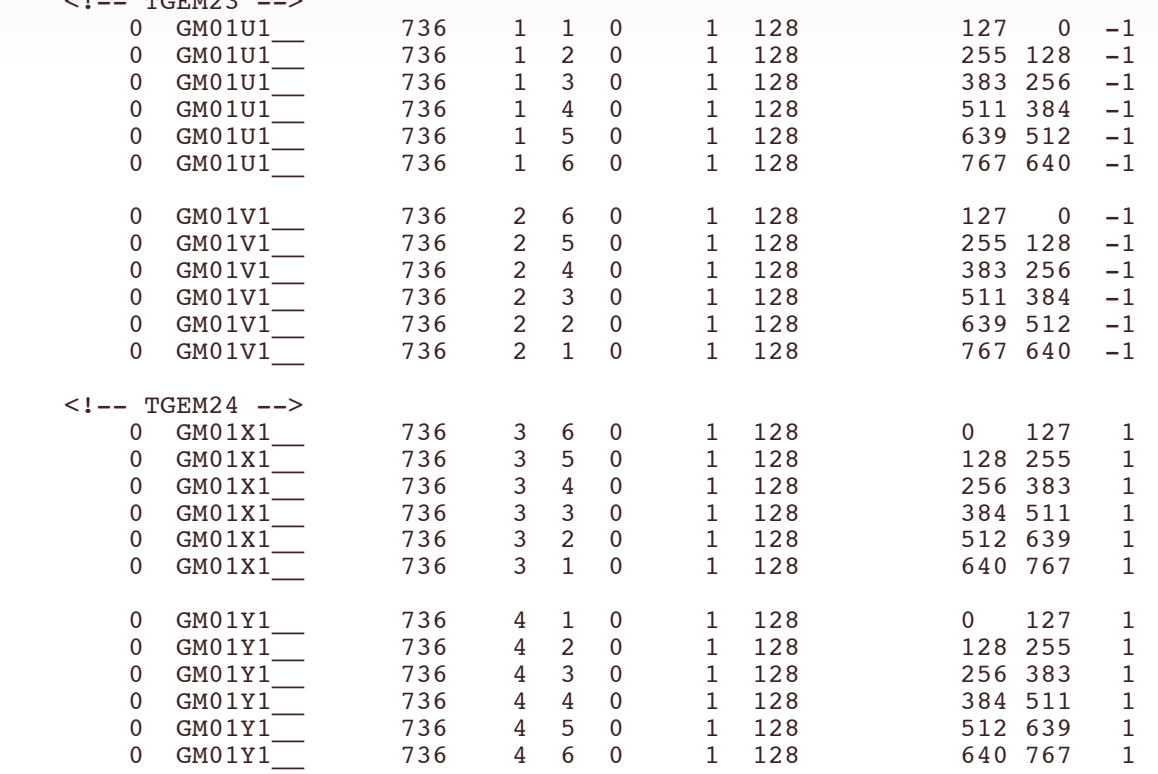

#### "Reconstructed event" class (only container data-members):

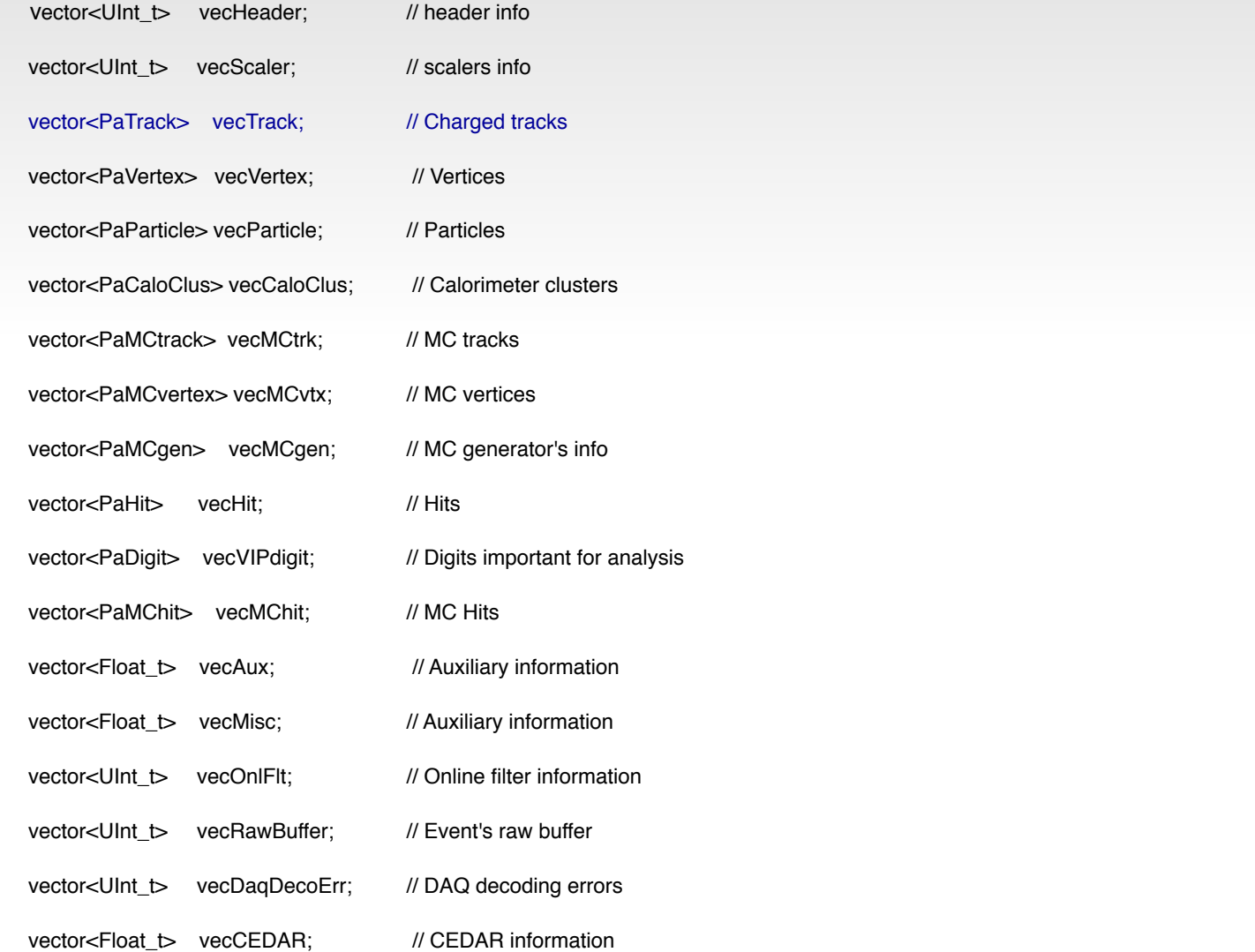

#### **• "Reconstructed track" class (fragment)**

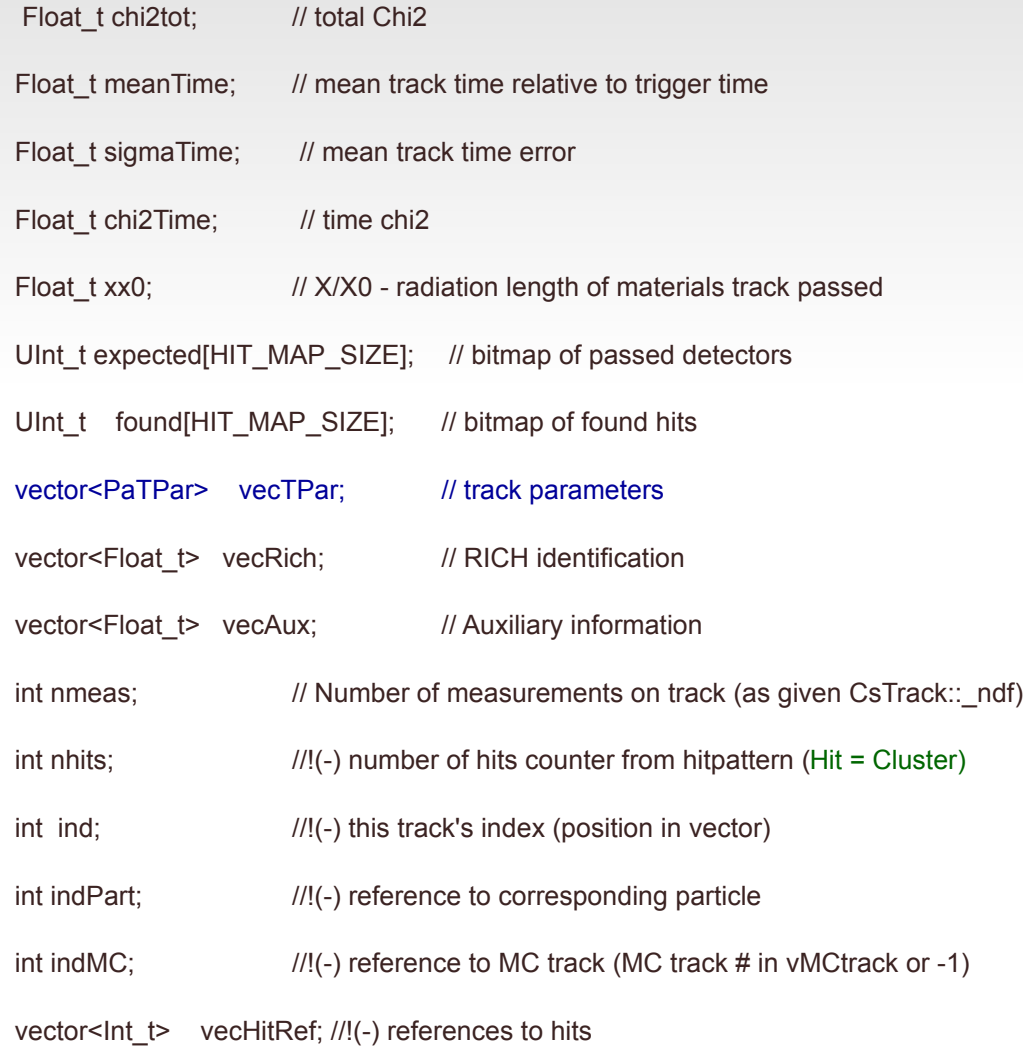

#### **The "Track parameters" class (fragment)**

// persistent data members ("float" to decrease mDST volume)

Float t Par[6]; // Track parameters: x0(fixed), x1, x2, dx1/dx0, dx2/dx0, q/P

Float t Cov[15]; // Cov matrix lower triangle (15 elements)

 // non-persistent data members (filled if Extrapolate() method was used) double path; //!(-) trajectory length in extrapolation double radLenFr; //!(-) X/X0 along path

double Eloss; //!(-) energy loss along the path